How to Cross-Develop and Build a System

### **1.2. CROSS DEVELOPMENT**

## Cross Development Platform

used in the Exercises

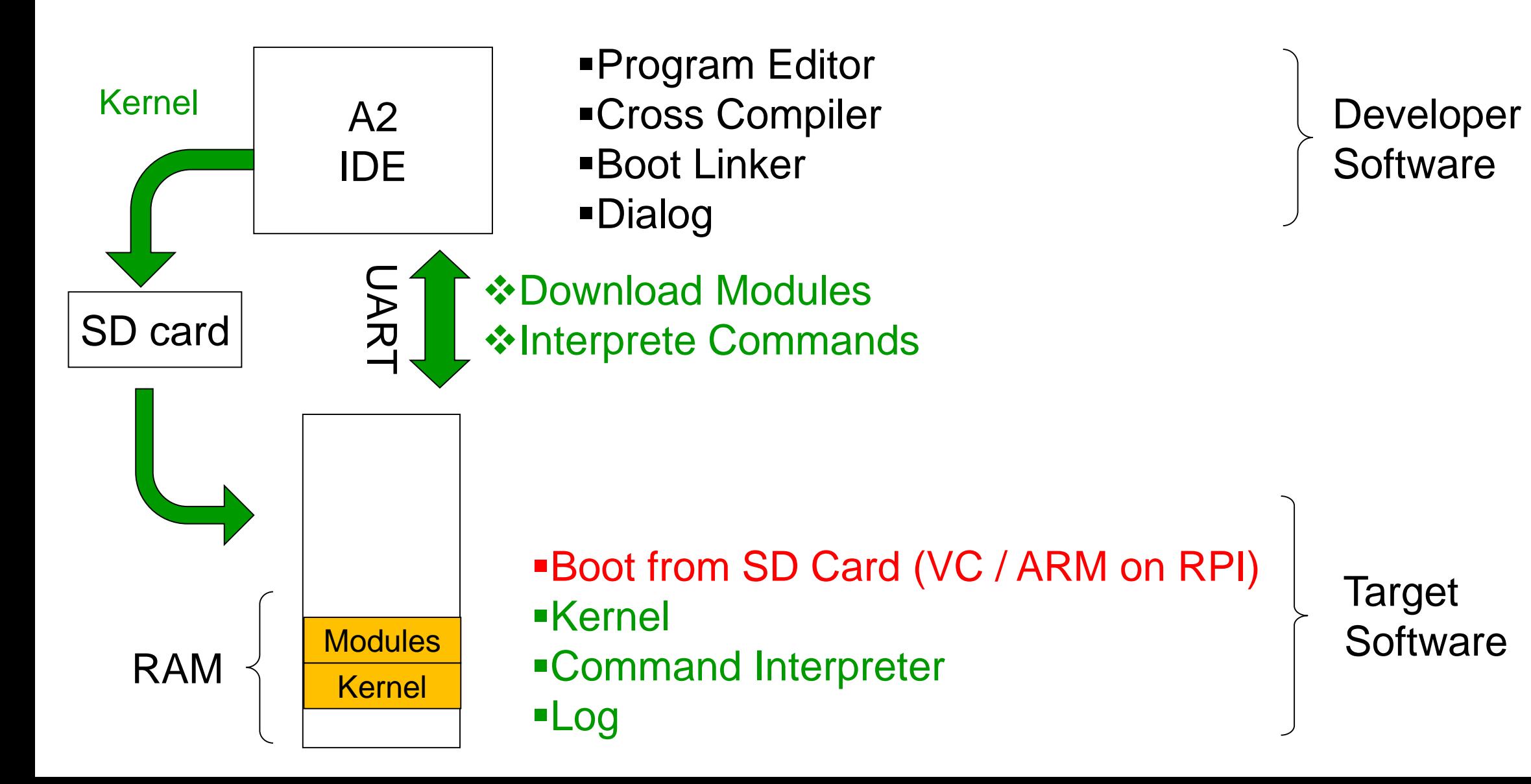

# Programming Language Oberon

- Pascal family
- Modular with separate compilation
- Strongly typed
	- Static type checking at compile time
	- Runtime (dynamic) support for type guards / tests
- **Consequently high level** 
	- Minimal assembler code (we used some in the first exercises)
	- Specific low level functions in a Pseudo-Module called SYSTEM

### Oberon07

Dialect of Oberon

- **Minimal**
- **Specifically designed for one-pass compilers** Processor specific functions
- **Interrupt procedures**
- **Pragmatic, predefined functions**
- No type OBJECT<sup>\*</sup>, no methods

The compiler used in this course implements Oberon07 as a subset. Less restrictions apply.

# The art of simplicity

■ Most recent Compilers by Prof. N. Wirth

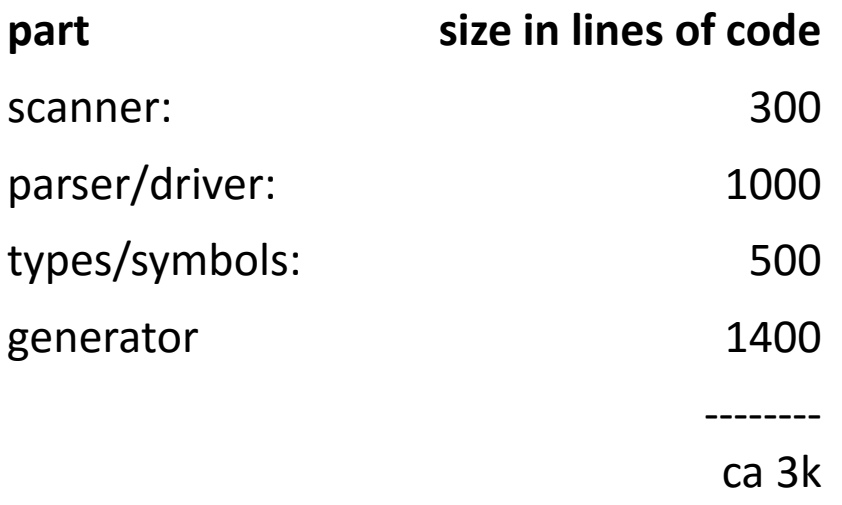

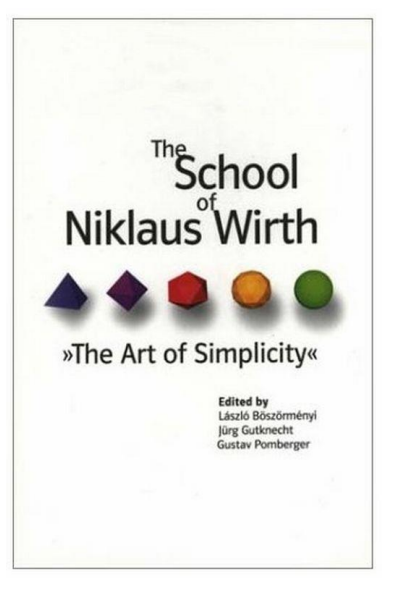

- Fox Compiler, used in the exercises (including all backends and various dialects) ca. 50k lines of code
- gcc / llvm : Millions of lines of code

# Where are the programs?

- **There is no «program» in Oberon.**
- **There are modules. Modules can contain commands. Commands can be** called.
- Modules can be statically linked to form a kernel (or executable if embedded in other OS)
- Modules can be dynamically linked

# Commands and Module Loading

- **Nodules are loaded on demand**
- **Statically linked modules are loaded at system-startup**
- **Exported Procedures without parameters can act as commands**
- A modification of a compiled module becomes effective only after (re-) loading the module
- A module M can be unloaded only if no currently loaded module imports M and if M is not statically linked to the Kernel

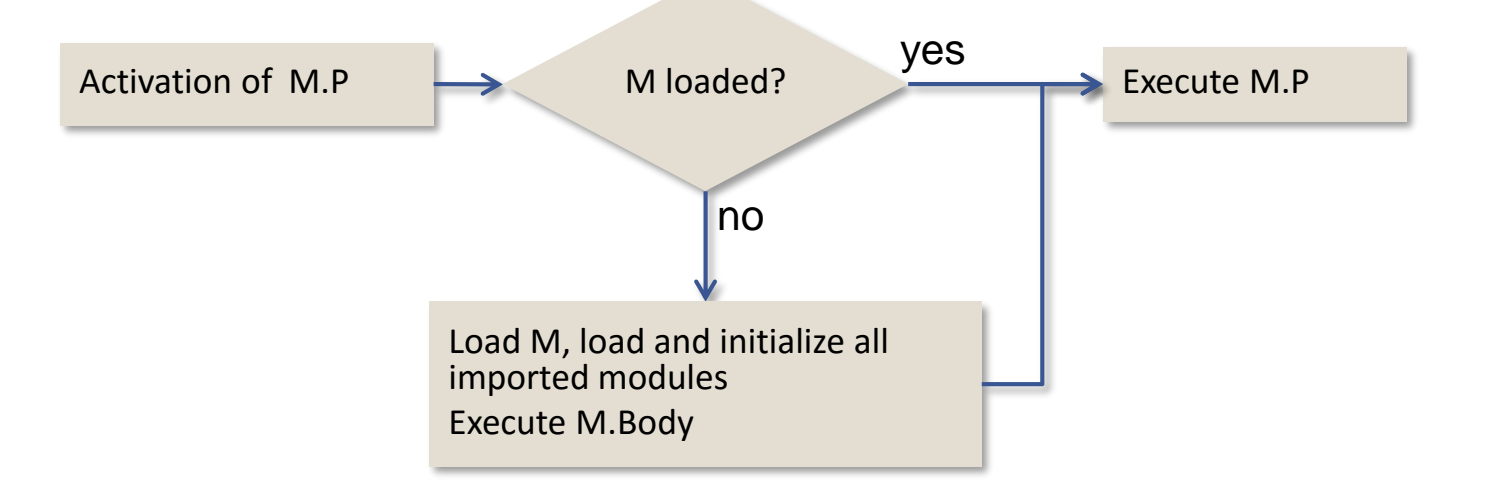

## Example of a Module

```
MODULE SPI; (* Raspberry Pi 2 SPI Interface – Bitbanging *)
IMPORT Platform, Kernel;
CONST HalfClock = 100; (* microseconds -- very conservative*)
PROCEDURE SetGPIOs;
BEGIN
   Platform.ClearAndSetBits(Platform.GPFSEL0, {21..29},{21,24}); 
   Platform.ClearAndSetBits(Platform.GPFSEL1, {0..5},{0,3});
END SetGPIOs;
PROCEDURE Write* (CONST a: ARRAY OF CHAR);
VAR i: LONGINT;
BEGIN
   Kernel.MicroWait(HalfClock);
   Platform.WriteBits(Platform.GPCLR0, SELECT); (* signal select *)
   Kernel.MicroWait(HalfClock);
   FOR i := 0 TO LEN(a)-1 DO
      WriteByte(a[i]); (*) write data, toggling the clock *)END;
   Kernel.MicroWait(HalfClock);
   Platform.WriteBits(Platform.GPSET0, SELECT); (* signal deselect *)
END Write;
...
BEGIN
   SetGPIOs;
END SPI;
                                       module body: executed 
                                        first -- and only once --
                                                                 exported procedure: 
                                                                     can be used by 
                                                                   importing modules
```
when module is loaded

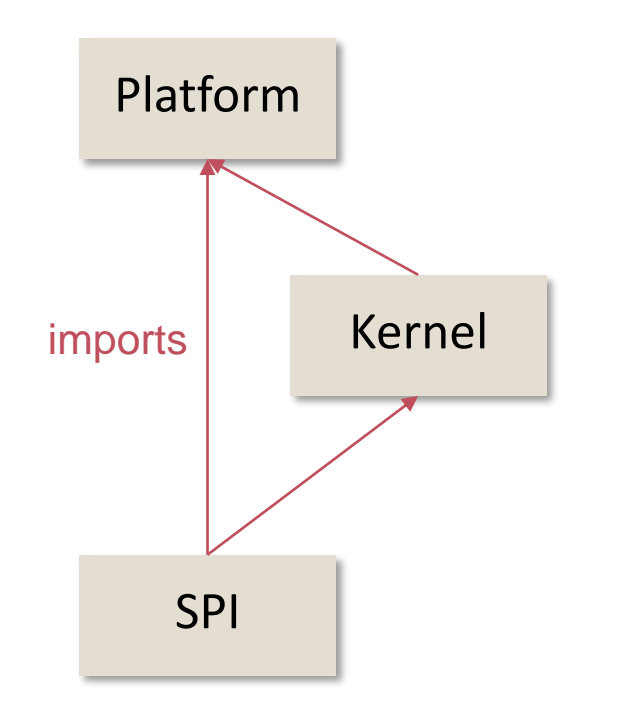

## Example of a Module

```
MODULE Timer;
IMPORT Kernel,Out;
VAR global: LONGINT; factor: REAL;
   PROCEDURE Start*(VAR ticks: LONGINT);
   BEGIN time := Kernel.GetTicks();
   END Start;
   PROCEDURE Step*(VAR ticks: LONGINT): REAL;
   VAR previous: LONGINT;
   BEGIN previous := ticks; ticks := Kernel.GetTicks(); RETURN (ticks-previous)*factor
   END Step;
   PROCEDURE Tick*; BEGIN Start(global); END Tick;
   PROCEDURE Tock*;
   BEGIN Out.String("elapsed seconds: "); Out.Real(Step(global),20); Out.Ln;
   END Tock;
   PROCEDURE Calibrate; BEGIN … END Calibrate;
BEGIN Calibrate();
END Timer.
                                                                               exported procedure without 
                                                                                parameters: can be used as 
                                                                                         command
                                                                               global symbols (variables) in 
                                                                                     module context
```
## Oberon Language

### **Program units**

MODULE, PROCEDURE (Value, VAR and CONST parameters)

### **Data types**

BOOLEAN, CHAR, SHORTINT, INTEGER, LONGINT, HUGEINT, REAL, LONGREAL, SET, ADDRESS, SIZE, WORD, LONGWORD

### **Structured types**

ARRAY, RECORD (with type extension), POINTER TO ARRAY, POINTER TO RECORD

### **Statements**

ProcedureCall, Assignments*,* IF, WHILE, REPEAT, LOOP/EXIT, FOR, CASE, WITH, AWAIT, RETURN, BEGIN ... END

## Control Structures

```
IF a = 0 THEN
         (* statement sequence *) 
END
```
#### **WHILE**

**IF**

```
WHILE x<n DO
        (* statement sequence *) 
END
```
#### **REPEAT**

```
REPEAT 
        (* statement sequence *) 
UNTIL x=n;
```
#### **FOR**

```
FOR i := 0 TO 100 DO 
       (* statement seq *) 
END;
```
#### **CASE**

```
CASE c OF
'a'..'z': …
  | '0'..'9': …
ELSE
END;
```
#### **WITH**

```
WITH obj:BinaryExpression DO
        \cdots| obj:UnaryExpression DO
        \cdotsELSE
END;
```
## Fundamental Types

**BOOLEAN**

 $b := TRUE; IF b THEN END;$ 

**CHAR**

c :=  $'a'$ ; c :=  $0AX$ ;

 $SHORTINT \subset INTEGR \subset LONGINT \subset HUGEINT$ i := SHORT(s); l := 10; h := 01CH; h : 0x1a; i := LONGINT(h);

 $REAL \subset LONGREAL$ 

 $r := 1.0; r := 10E0; d := 1.0D2;$ 

#### **SET**

 $s := \{1, 2, 3\}$ ;  $s := s + \{5\}$ ; s := s - {5}; s := s \* {1..6};

**ADDRESS, SIZE, WORD, LONGWORD**

# Builtin Functions

### **Increment and decrement**

INC(x); DEC(x); INC(x,n); DEC $(x, n)$ ;

### **Sets**

INCL(set, element); EXCL(set, element);

### **Assert and Halt**

ASSERT $(b < 0)$ ; HALT $(100)$ ;

#### **Allocation**

 $NEW(x, \dots);$ 

### **Shifts**

```
ASH(x, y); LSH(x, y); ROT(x, y);
```
#### **Conversion**

```
SHORT(x); LONG(x); ORD(ch);
CHR(i); ENTIER(r);
```
#### **Arrays**

LEN $(x)$ ; LEN $(x, y)$ ; DIM $(t)$ ;

### **Misc**

ABS(x); MAX(type); MIN(type);  $ODD(i); CAP(c);$ 

#### **Addresses and Sizes** ADDRESS OF x; ADDRESSOF(x);

```
SIZE OF t; SIZEOF(t);
```
### Pseudo Module SYSTEM

### **Direct Memory Access Functions**

```
SYSTEM.PUT (a, x), SYSTEM.GET (a, x),
SYSTEM.PUT8|16|32|64(a, x); x := SYSTEM.GET8|16|32|64(a);
SYSTEM.MOVE(src, dest, length);
```
### **Data Type**

SYSTEM.BYTE

### **Type Cast**

```
b := SYSTEM.VAL(a, t);
```
## Example: Low-level access without Assembly

**IMPORT SYSTEM;**

```
PROCEDURE LetThereBeLight;
CONST GPSET0 = 03F20001CH;
BEGIN
   SYSTEM.PUT(GPSET0, {21});
END LetThereBeLight;
```
**SYSTEM.PUT: write to address**

### Pseudo Module SYSTEM: ARM Specific

### **Register Access**

```
SYSTEM.SP(), SYSTEM.FP(), SYSTEM.LNK()
SYSTEM.SETSP(x), SYSTEM.SETFP(x), SYSTEM.SETLR(x)
SYSTEM.LDPSR(b,x), SYSTEM.STPSR(b,x)
SYSTEM.LDCPR(a,b,c), SYSTEM.STCPR(a,b,c), SYSTEM.FLUSH(x)
```
## Interrupt Procedures

```
PROCEDURE Handler {INTERRUPT, PCOFFSET=k};
BEGIN (* k is the offset to the next instruction 
       cf. table of exceptions *)
END Handler;
```
special calling convention

## Special System's Programming Flags and Features

### **PROCEDURE {NOTAG}**

Procedure without procedure activation frame

### **PROCEDURE {INITIAL}**

Procedure that is linked to the beginning of a kernel

### **PROCEDURE {FINAL}**

Procedure that is linked after call to all module bodies

### **CODE … END**

special statement block that can contain inline assembler code

## Special System's Programming Flags and Features

### **POINTER {UNSAFE} TO ...**

Unsafe pointer that is assignment compatible with type ADDRESS

### **symbol {ALIGNED(32)}**

alignment of a symbol (e.g. variable)

### **symbol {FIXED(0x8000) }**

pinning of a symbol

### **symbol { UNTRACED }**

symbol that is invisible to a Garbage Collector

### System Programming with Oberon Bits

**Use built-in type SET for bitsets …**

VAR s: SET;

- $INCL(s, 3);$  -- include bit 3 in s
- $EXCL(s, 4);$  -- exclude bit 4 from s
- s :=  $\{0, 2, 5\}$ ; -- s consisting of bits 0, 2 and 5 (int value 37)
- s := s +  $\{1, 3, 5\}$ ; -- include bits 1,3,5 in s
- s :=  $s \{1, 2, 3\}$ ; -- exclude bits 1,2,3 from s

PROCEDURE EnableIRQs\*; VAR cpsr: SET; BEGIN SYSTEM.STPSR( 0, cpsr ); **cpsr := cpsr - {7};** SYSTEM.LDPSR( 0, cpsr ); END EnableIRQs;

### System Programming with Oberon **Bits**

### **and / or arithmetic operations and ODD**

VAR i: LONGINT;

- $i := i$  DIV 10H; -- shift to right by 4
- $i := i$  MOD 10H; -- and with OFH
- IF  $ODD(i)$  THEN  $-$  test if bit 0 is set
- i DIV 10000H MOD 100H; -- extract bits 20..27 from i

PROCEDURE EnableIRQs\*; VAR cpsr: SET; BEGIN SYSTEM.STPSR( 0, cpsr ); **cpsr := cpsr - {7};** SYSTEM.LDPSR( 0, cpsr ); END EnableIRQs;

## Example: Inline-Assembly within Modules

**MODULE** MinimalLED;

**IMPORT** SYSTEM;

```
PROCEDURE {INITIAL, NOPAF} Entry;
CODE
   ldr r0, [pc, #someNumber - $ - 8]
   mov r1, #0x30
   b end
   someNumber: d32 0x3f000000
   end:
END Entry;
PROCEDURE {FINAL, NOPAF} Exit;
CODE
    end:
   b end
END Exit;
END MinimalLED.
```
## Example: Unsafe Pointers

```
MODULE TestLED; 
IMPORT SYSTEM; 
CONST GPIO = 03F200000H;
VAR
  gpio: POINTER {UNSAFE} TO RECORD
     GPFSEL: ARRAY 6 OF SET;
     res0: ADDRESS;
     GPFSET: ARRAY 2 OF SET;
     ...
  END;
  PROCEDURE SwitchOnLED;
  BEGIN
     gpio.GPFSEL[2] := {3};gpio.GPFSET[0] := {21};
  END SwichOnLED;
```
#### **BEGIN**

gpio := GPIO; SwitchOnLED; **END** TestLED.

# Compilation Schema

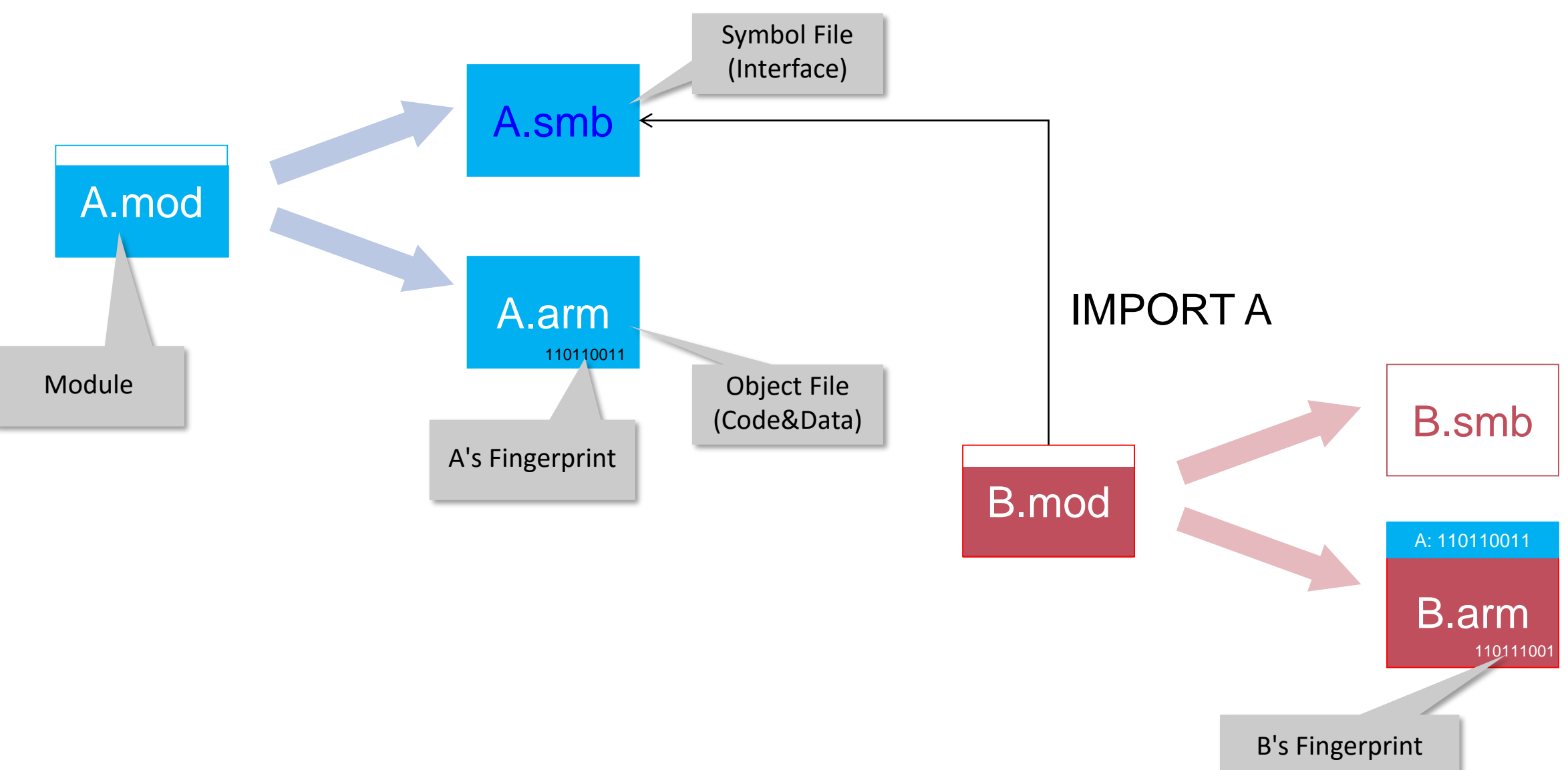

# Linking Schema

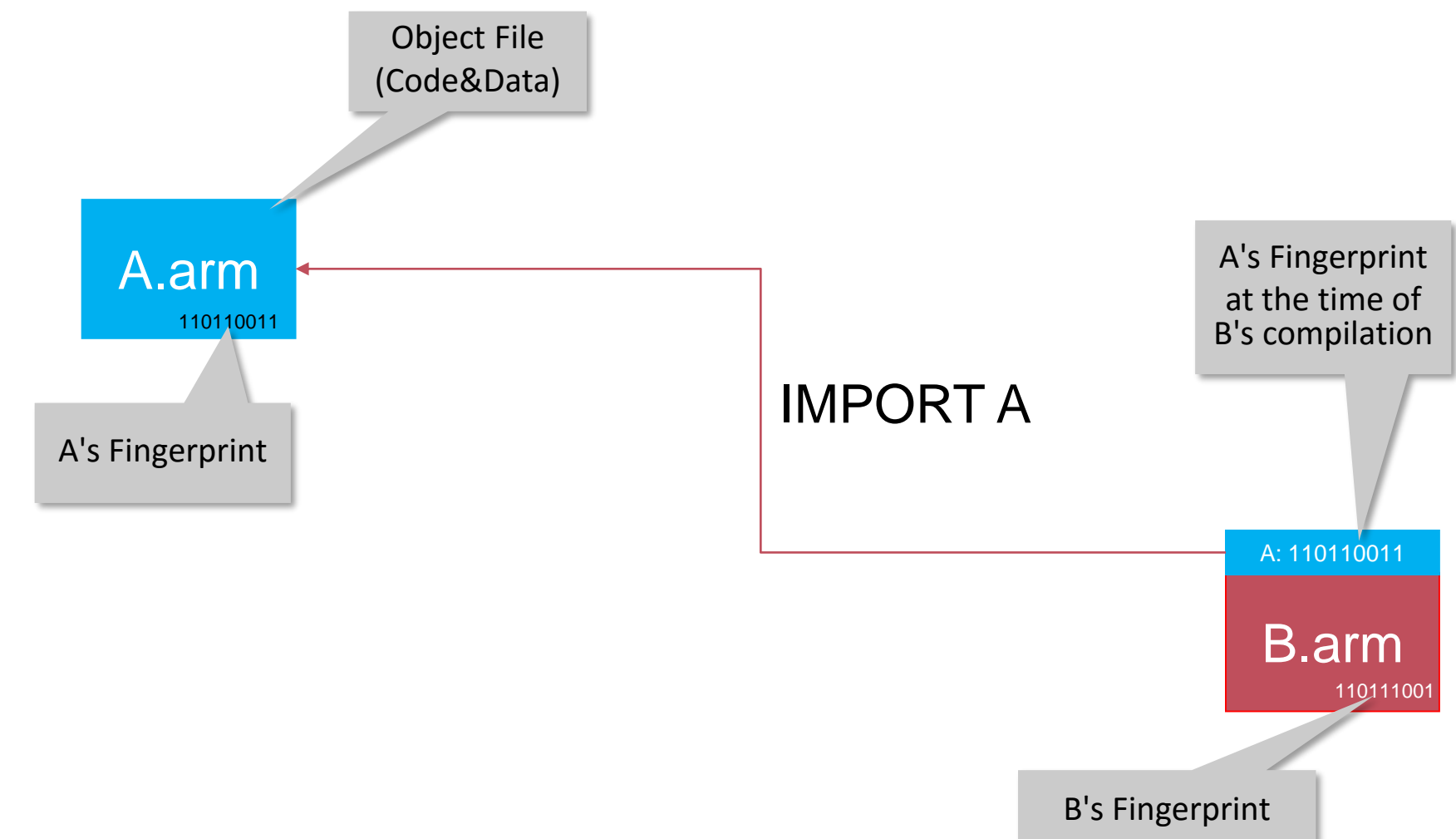

# Linking Process

MODULE A; IMPORT B, C, ...; BEGIN S (\* initialize \*) END A.

### $\blacksquare$  Link A =

Link B; Link C; ... Fixup external call chains in A; Execute S

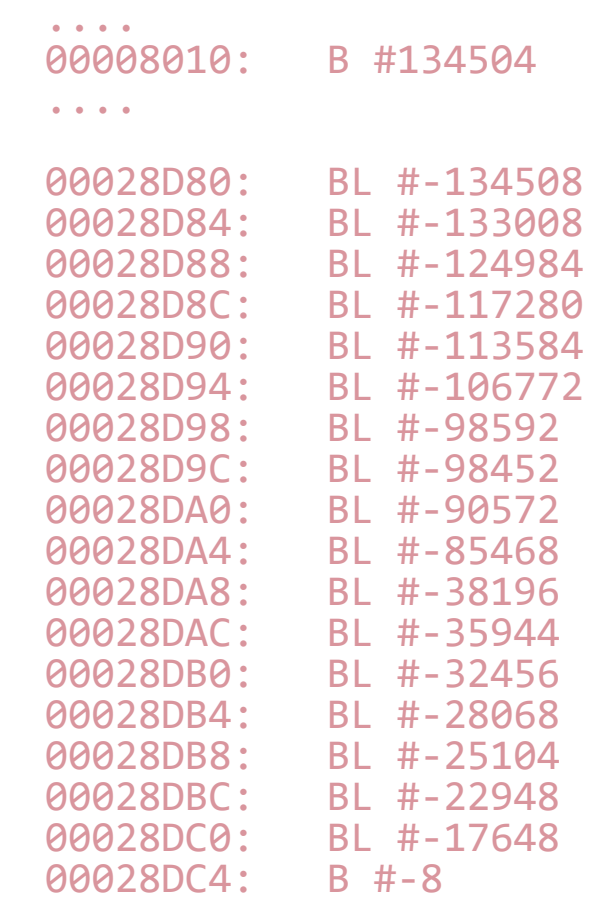

## Binary Object File Format

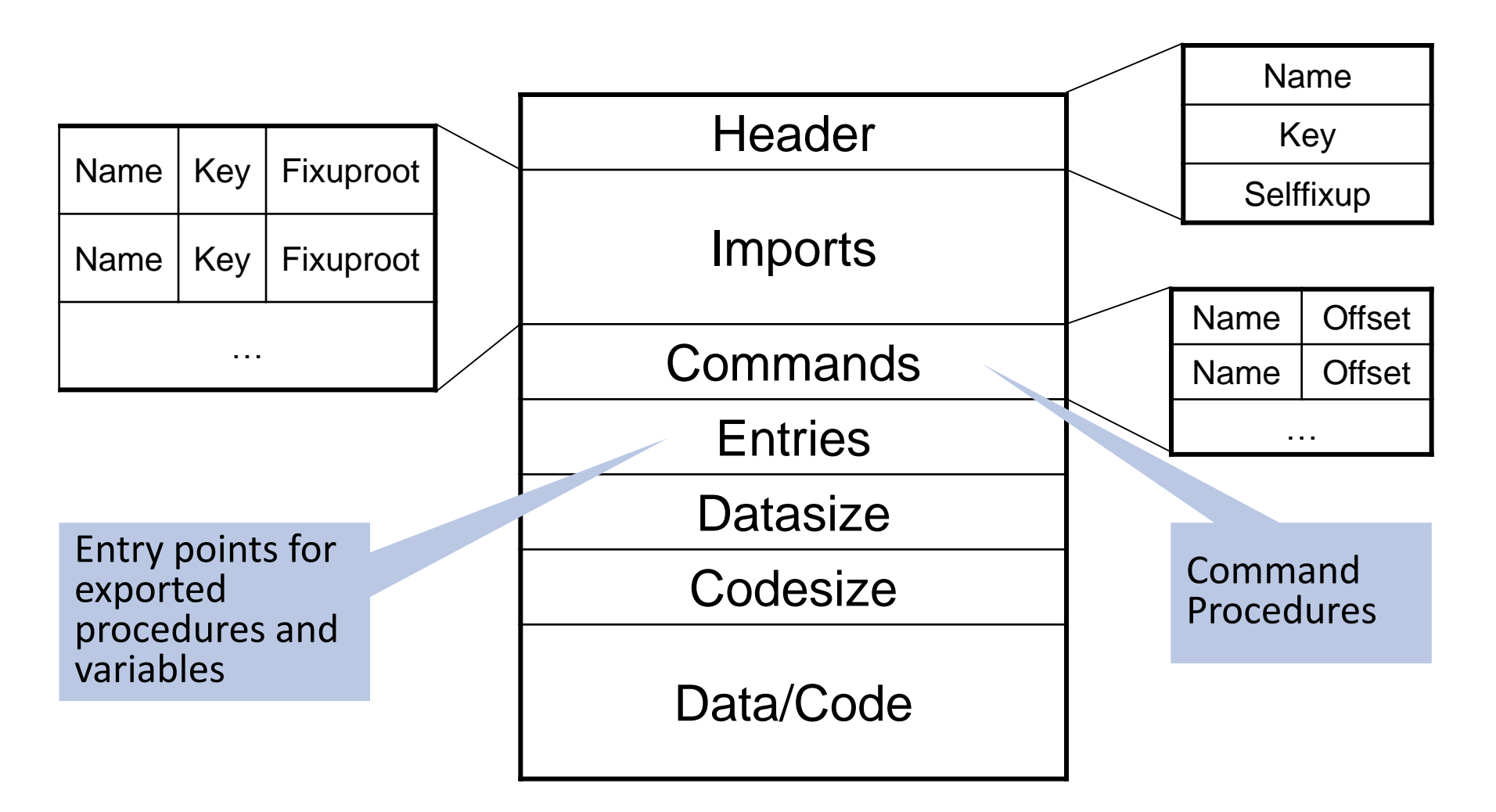

Fixups

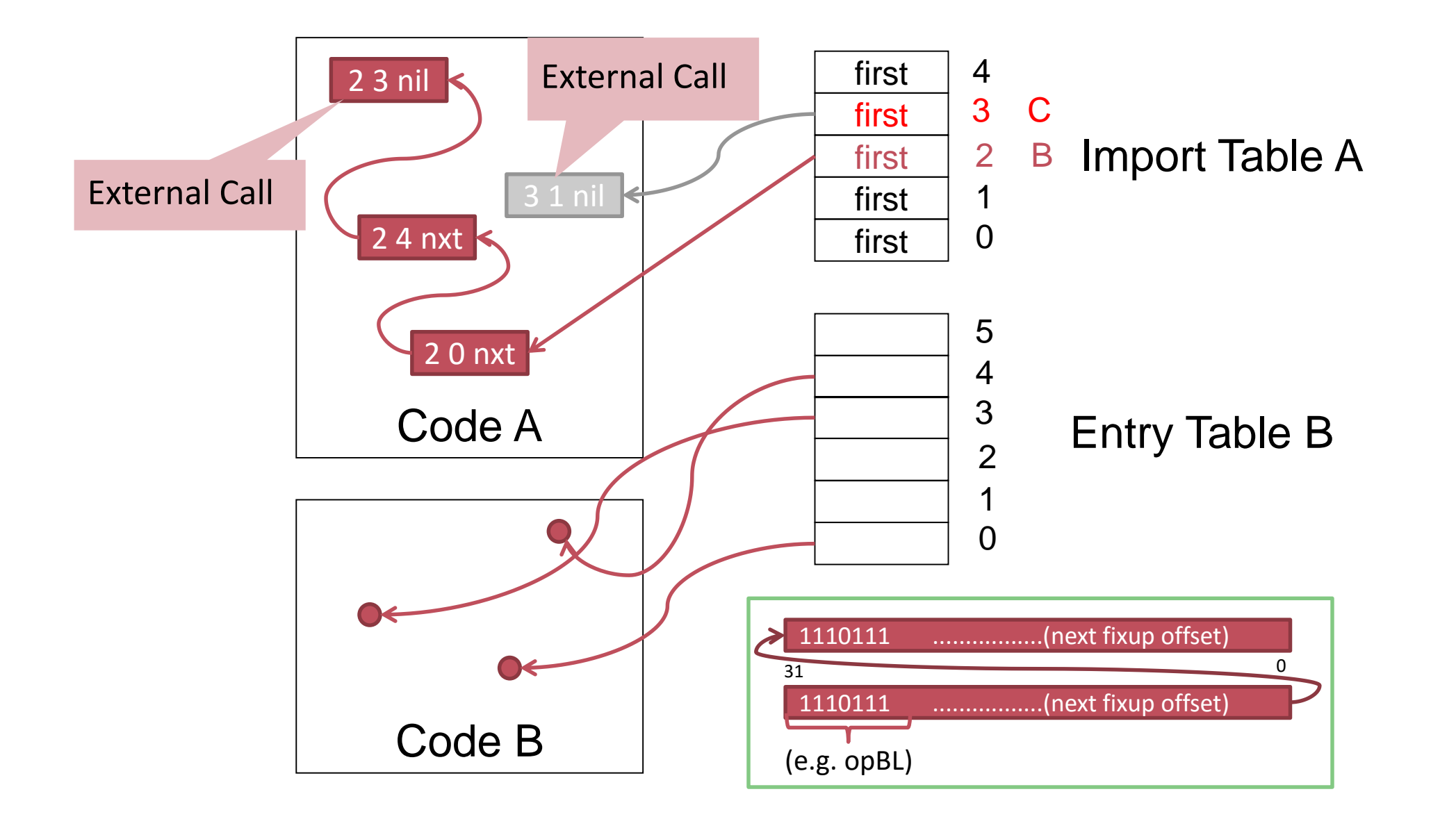

# Bootfile

- **Linked module hierarchy of OS kernel**
- Predefined loading address and entry point (0x8000 for RPI2)
- Bootlinking command in host system

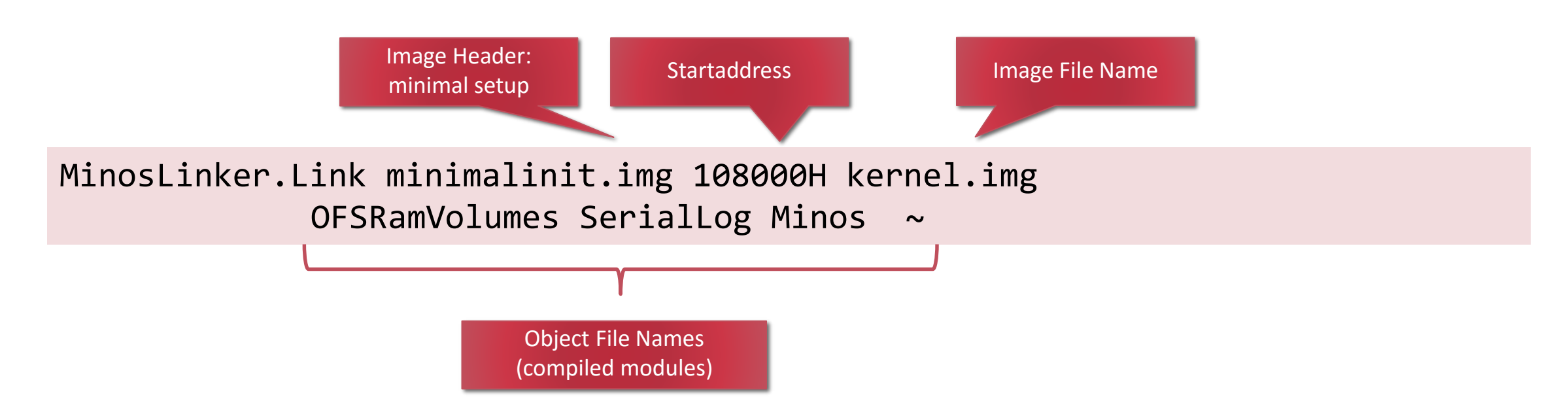

# Type Declarations

**TYPE**

```
Device *= POINTER TO DeviceDesc;
DeviceDesc* = RECORD 
  id*: INTEGER;
  Open*: PROCEDURE (dev: Device);
  Close*: PROCEDURE(dev: Device);
  next*: Device;
END;
```
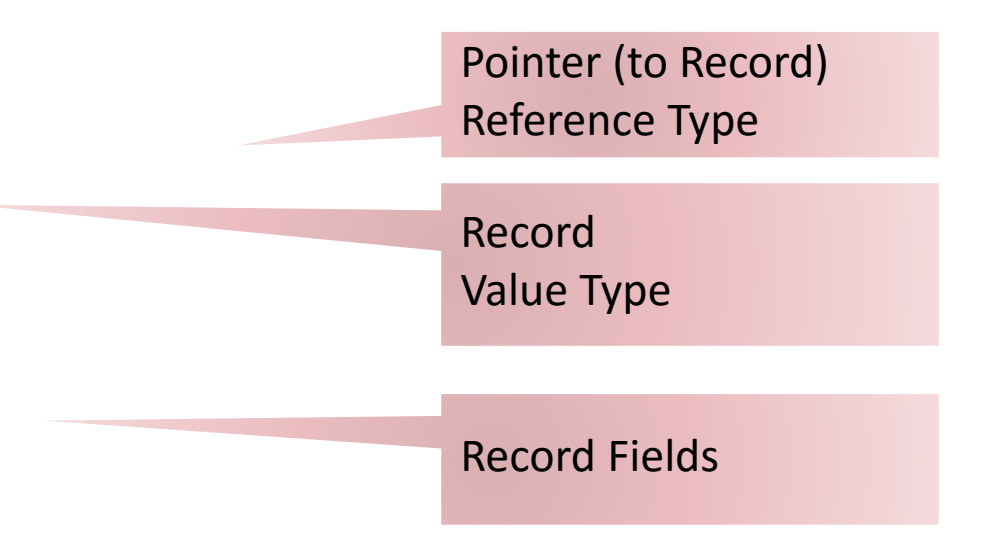

# Type Declarations

**TYPE**

**TrapHandler**\* = PROCEDURE(type,adr,fp: INTEGER;VAR res: INTEGER );

**NumberType**\*= REAL;

**DeviceName**\* = ARRAY DeviceNameLength OF CHAR;

**Data**\*= POINTER TO ARRAY OF CHAR;

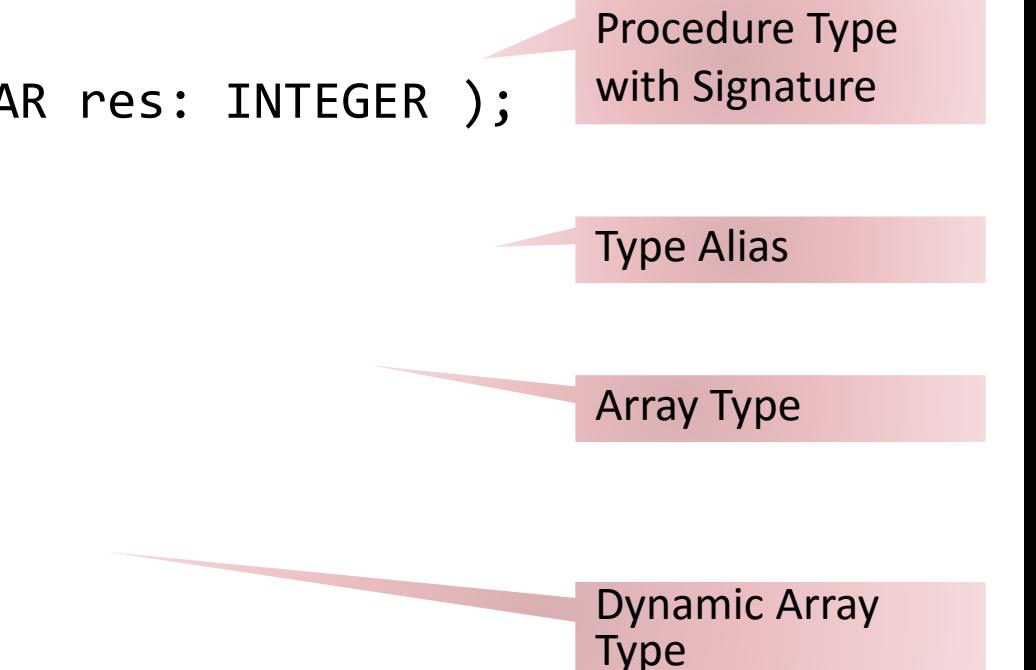

# Inheritance (Example)

```
Task* = POINTER TO TaskDesc; 
TaskDesc* = RECORD 
   proc: PROCEDURE (me: Task); (* This procedure is executed in the task *)
   next: Task; (*) The next task in the list of tasks *)
END; 
PeriodicTask* = POINTER TO PeriodicTaskDesc; 
PeriodicTaskDesc* = RECORD (TaskDesc) 
   priority: LONGINT; (*) The priority determines the execution order *)interval: LONGINT; (*) The task is executed every "interval" msecs *)END;
IF task IS PeriodicTask THEN ... END; 
IF task(PeriodicTask).priority = 1 THEN ... END;
WITH task: PeriodicTask DO
   ...
END;
                                                                                      type test
                                                                                     type guard
                                                                                  type test + guard
                                                                 task \longrightarrow task \longrightarrow task \longrightarrow task \longrightarrow task
```
## Runtime Support: Inheritance Scenario

```
TYPE
 T = POINTER TO RECORD (* base type *)
    ... (* base fields *)
  END;
  T1 = POINTER TO RECORD (T) (* extended type *) 
    ... (* additional fields *)
  END;
  T2 = POINTER TO RECORD (T)
    ...
  END;
  T11 = POINTER TO RECORD (T1)
    ...
```
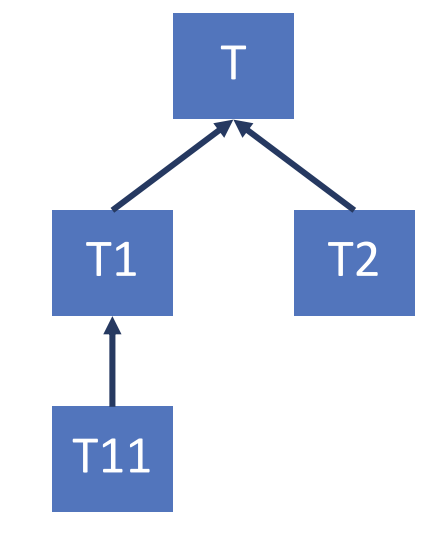

END;

# Runtime Support: Type Descriptors

### Basic type descriptor

```
TDesc* = ARRAY 3 OF LONGINT;
(* ext[i] = pointer to TDesc
    of base type at level i + 1 *)
```
Type tag

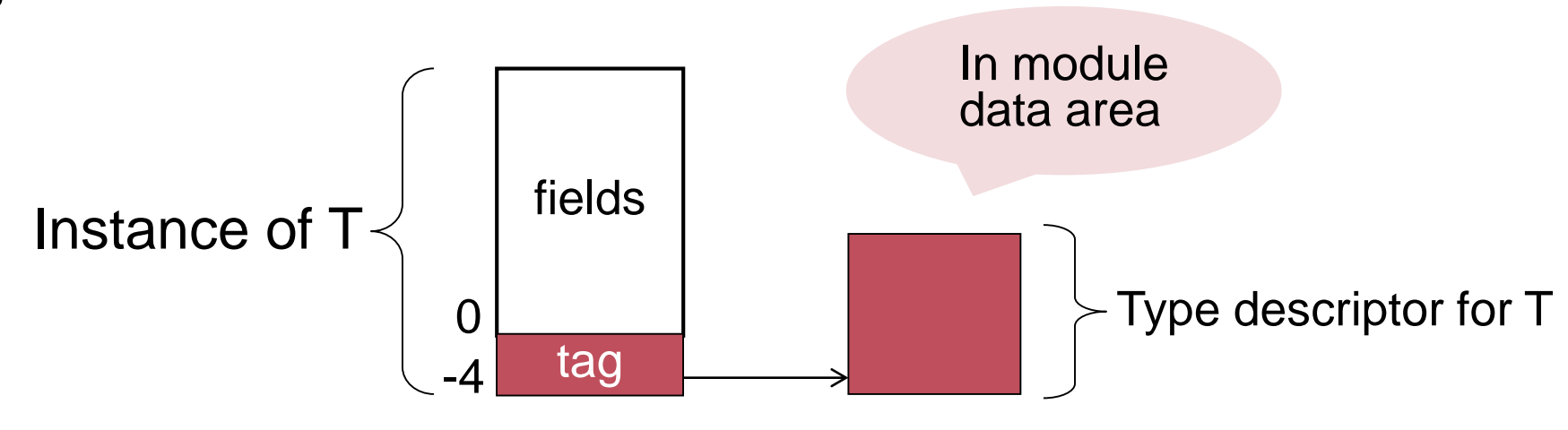

# Runtime Support: Type Test Code

```
Source code
```

```
VAR t: T; t11: T11; (* static types *)
BEGIN
 NEW(t11); t := t11;
  IF t = NIL THEN ... END; (* false *)IF t IS T11 THEN ... END; (* true *)
  IF t IS T1 THEN ... END; (* true *)IF t IS T2 THEN ... END; (* false *)
```
### Compiled code

```
CMP t, 0
CMP t.tag.ext[2], adr(typedesc T11)
CMP t.tag.ext[1], adr(typedesc T1)
CMP t.tag.ext[1], adr(typedesc T2)
```
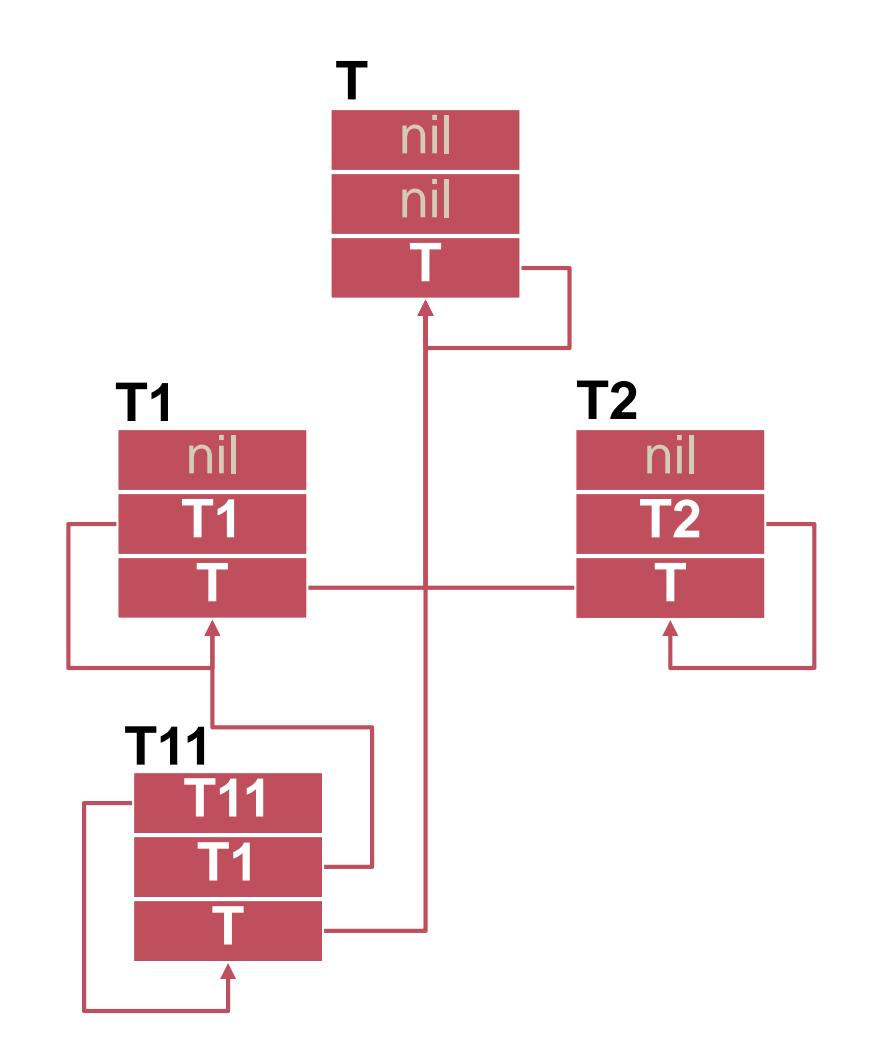